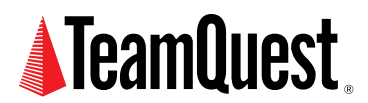

# **The "LA Triplets" Quiz**

This is a little quiz to test your understanding of the triplet of numbers that appear in the UNIX® load average (LA) performance metric.

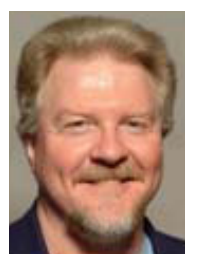

**About the Author**

Neil J. Gunther, M.Sc., Ph.D., is an internationally known computer performance and IT researcher who founded Performance Dynamics in 1994. Dr. Gunther was awarded Best Technical Paper at CMG'96 and received the prestigious A.A. Michelson Award at CMG'08. In 2009 he was elected Senior Member of both ACM and IEEE. His latest thinking can be read on his blog at perfdynamics. blogspot.com

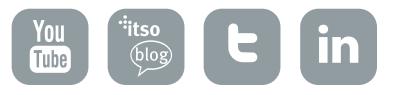

# **What Is the Load Average (LA)?**

In case you've forgotten, the following shows example output from the uptime command on a typical UNIX platform.

```
[pax:~]% uptime
9:40am up to 9 days, 10:36, 4 users, load average: 0.02, 0.01, 0.00
```
It shows the time since the system was last booted, the number of active user processes and the load average; which happens to be relatively low in this case. The three numbers ("The LA Triplets") correspond to the load over the past 1, 5, and 15 minutes.

A detailed discussion of the load average (LA) metric, as well as the answers to this quiz, will appear in an forthcoming TeamQuest [online column.](http://www.spec.org/osg/sdm91/sdet/SDETPerspectives.html)

Now, try the quiz ...

# **1. The Quiz**

Note that all the loads used in the following examples are relatively high and therefore would most likely need to be taken seriously on a real system.

If you're having trouble deciding on the answers to any of the questions,check the visual hints given in Section 2 including a special animation in Section 2.2.

## **1.1 Random Samples**

In each of the following samples,

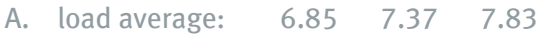

- B. load average: 8.50 10.93 8.61
- C. load average: 37.34 9.47 3.30

is the load generally:

- 1. Increasing
- 2. Decreasing
- 3. Stationary
- 4. Undecidable

## **1.2 Sequential Samples**

Now, let's look at some load averages monitored in sequence by sampling them over a 5 hour period (e.g., using the uptime command) at each of the times shown in the left-most column.

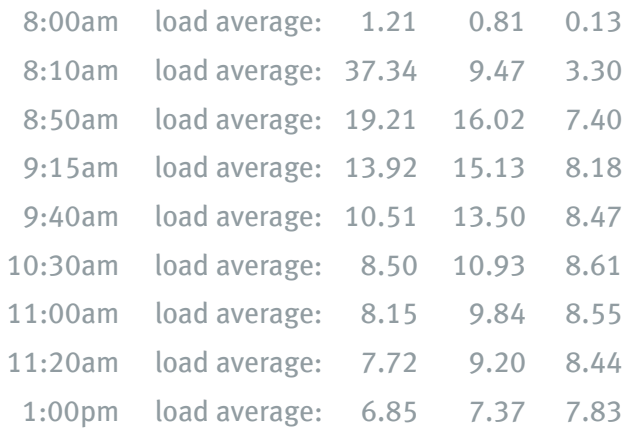

Imagine a sysadm running the uptime command at those wall-clock times.

#### **1.2.1 Maximum?**

In which LA sample does maximum load occur?:

- 1. the LA sample taken at 9:15am
- 2. the LA sample taken at 8:50am
- 3. the LA sample taken at 11:00am
- 4. the LA sample taken at 10:30am

#### **1.2.2 Minimum?**

Excluding the first LA sample at 8am,in which sample does least load occur?:

- 1. the LA sample taken at 8:10am
- 2. the LA sample taken at 11:20am
- 3. the LA sample taken at 1:00pm

End of quiz.

## **1.3 Answers**

Answers will appear in an forthcoming TeamQuest [online column.](http://www.teamquest.com/resources/gunther/display/5/index.htm)

# **2. Visual Hints**

The numeric triples that represent the load average metric are convenient for computers but hard on the system admin. If you're only looking at one set of triples, it's not too difficult. But comparing several load average samples simultaneously can soon become fatiguing.

In such circumstances it is often helpful to have a visual aid. The following diagram shows the 10-minute load average in question 1.2 represented graphically.

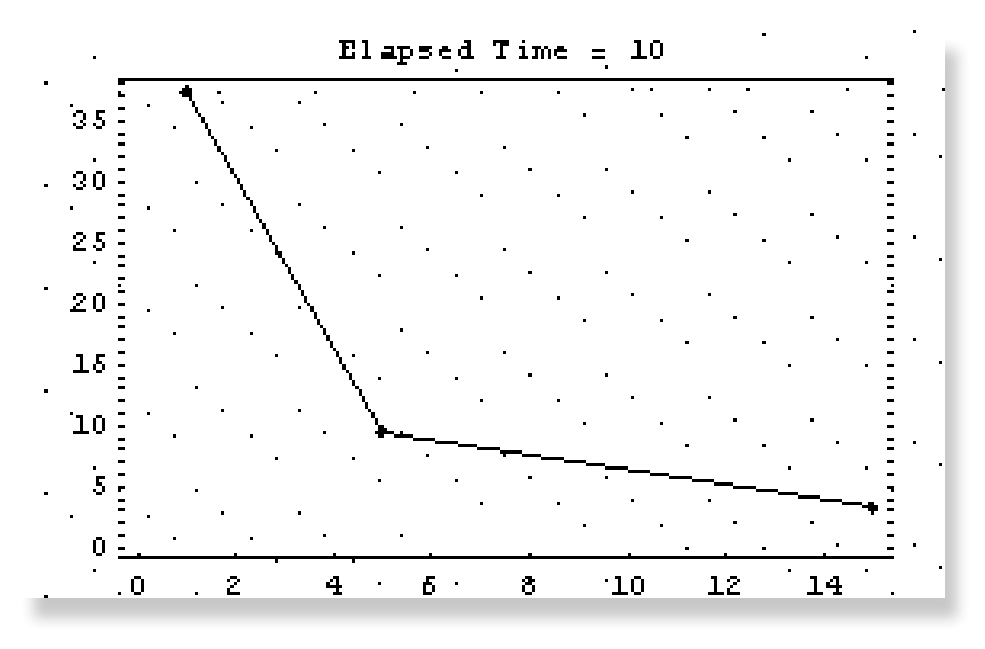

The 3 dots correspond to the three numeric values. The y-axis shows the load values and the x-axis shows a range of time between 1 and 15 minutes. The left-most point represents the 1-minute load average, the middle point represents the 5-minute load average and the rightmost the 15-minute load average.

## **2.1 Sequential Triplets**

The complete sequence in question 1.2 can be represented as a collection of such visual triplets.

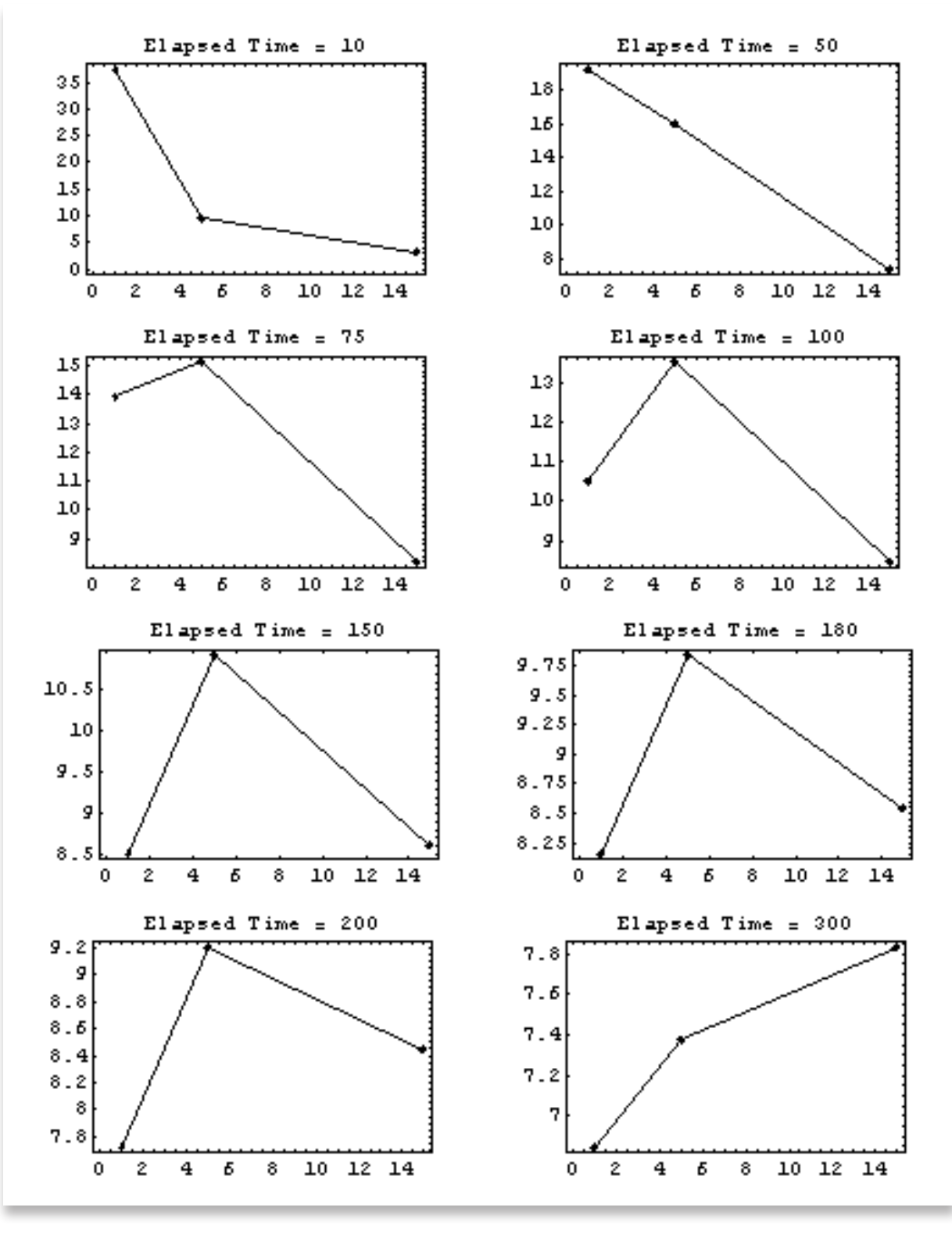

# **TeamQuest Corporation**

## **www.teamquest.com**

## **Americas**

info@teamquest.com

+1 641.357.2700 +1 800.551.8326

## **Europe, Middle East and Africa**

emea@teamquest.com

Sweden +46 (0)31 80 95 00

United Kingdom +44 (0)1865 338031

Germany +49 (0)69 6 77 33 466

## **Asia Pacific**

asiapacific@teamquest.com

+852 3579-4200

## Copyright ©2010 TeamQuest Corporation All Rights Reserved

TeamQuest and the TeamQuest logo are registered trademarks in the US, EU, and elsewhere. All other trademarks and service marks are the property of their respective owners. No use of a third-party mark is to be construed to mean such mark's owner endorses TeamQuest products or services.

The names, places and/or events used in this publication are purely fictitious and are not intended to correspond to any real individual, group, company or event. Any similarity or likeness to any real individual, company or event is purely coincidental and unintentional.

NO WARRANTIES OF ANY NATURE ARE EXTENDED BY THE DOCUMENT. Any product and related material disclosed herein are only furnished pursuant and subject to the terms and conditions of a license agreement. The only warranties made, remedies given, and liability accepted by TeamQuest, if any, with respect to the products described in this document are set forth in such license agreement. TeamQuest cannot accept any financial or other responsibility that may be the result of your use of the information in this document or software material, including direct, indirect, special, or consequential damages.

You should be very careful to ensure that the use of this information and/or software material complies with the laws, rules, and regulations of the jurisdictions with respect to which it is used.

The information contained herein is subject to change without notice. Revisions may be issued to advise of such changes and/or additions. U.S. Government Rights. All documents, product and related material provided to the U.S. Government are provided and delivered subject to the commercial license rights and restrictions described in the governing license agreement. All rights not expressly granted therein are reserved.

#### Follow the TeamQuest Community at:

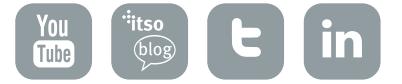